# Opaque pickup

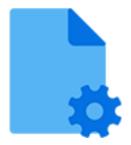

Opaque pickup is a default Switch app that allows associating an arbitrary file with a job as metadata. It supports the following pickup mechanisms:

- Metadata alongside asset
- Metadata in job folder asset
- · Metadata is asset

## Keywords

Keywords can be used with the search function above the elements pane.

The keywords for the **Opaque pickup** element are:

- metadata
- dataset
- asset

#### **Data model**

The metadata source can be any file (but not a folder). The dataset data model is Opaque.

#### Connections

Opaque pickup allows only a single outgoing connection.

### **Properties**

| Property     | Description                                                                                                    |
|--------------|----------------------------------------------------------------------------------------------------|
| Element type | The flow element type: Opaque pickup.                                                                                                    |
|              | This property is useful to identify renamed flow elements. It cannot be changed.                                                                                     |
| Name         | The name of the flow element displayed in the canvas                                                                                                    |
| Description  | A description of the flow element displayed in the canvas.  This description is also shown in the tooltip that appears when moving your cursor over the flow element |
| Dataset name | A name for the set of metadata picked up by this tool; see<br>Picking up metadata in the Switch Reference Guide.                                                     |

| Property    | Description                                                                                                    |
|-------------|----------------------------------------------------------------------------------------------------|
| Pickup mode | <ul> <li>The pickup mechanism; one of:</li> <li>Metadata alongside asset</li> <li>Metadata in job folder asset</li> <li>Metadata is asset</li> <li>Additional properties are shown depending on the selected pickup mechanism; see the description of each mechanism in the topic on 'pickup modes' in the Switch Reference Guide.</li> </ul> |

#### Opaque pickup versus the other pickup tools

All five pickup tools (XML pickup, JDF pickup, XMP pickup, JSON pickup and Opaque pickup) enable you to pick up metadata from an external file and associate it with a job, so the metadata can be used in Switch.

If the external file is an XML file, you should use XML pickup, in case of a JDF file, you should use JDF pickup, in case of a JSON file, you should use JSON pickup and in case of an XMP file you should use XMP pickup. Opaque pickup supports all other file types, such as a PitStop Server log.

Using opaque pickup, you can make sure that files that belong to a job travel along with that job through the flow and don't get lost. This can be useful for source files, or for files that are part of a package and should not be touched in Switch.

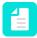

**Note:** Other than the other pickup tools, Opaque pickup does not give access to variables.